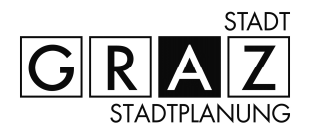

A 14 006062 2015

Bearbeiter: DI Wipfler

# 04.22.0 Bebauungsplan Neubaugasse/Lendkai/Buhnengasse

IV.Bez., KG Lend

Graz, am 01.03.2016

**Beschluss** 

# **ERLÄUTERUNGSBERICHT**

# 1. Ausgangslage

Das Stadtplanungsamt wurde von der Einstein Gastronomie GesmbH, Andritzer Reichsstraße 15, 8045 Graz, als Eigentümerin der Liegenschaft Buhnengasse 2 (Grundstücke Nr. 1774/1 und 1775/1 der KG Lend), ersucht einen Bebauungsplan zu erstellen, da die Baufläche für eine Neubebauung an der Buhnengasse und einen Baulückenschluss am Lendkai genutzt werden soll. Es sollen zwei Wohngebäude mit Tiefgarage errichtet werden.

Die Größe des Bauplatzes beträgt 1.199 m<sup>2</sup>.

Gemäß den Deckplänen 1 (Baulandzonierung) zum 3.0 Flächenwidmungsplan und zum 4.0 Flächenwidmungsplan-Entwurf liegt der Bauplatz in einem Gebiet, für das durch Verordnung ein Bebauungsplan zu erlassen ist.

Der Bauplatz befindet sich dabei in dem Straßenbereich Neubaugasse/Lendkai/Buhnengasse, jenem Gebietsbereich, für welchen in Folge der Bebauungsplan erstellt wird und der eine Gesamtgröße von ca. 8.235 m<sup>2</sup> aufweist.

Im Gebietsbereich ist gemäß dem 4.0 Stadtentwicklungskonzept die Ausweisung "Wohngebiet hoher Dichte" festgelegt.

Gemäß 3.0 Flächenwidmungsplan 2002 der Landeshauptstadt Graz ist dieser Bereich als "Allgemeines Wohngebiet" mit einer Bebauungsdichte von 0,2 bis 1,2 ausgewiesen.

Gemäß 4.0 Flächenwidmungsplan-Entwurf wird im Bereich "Allgemeines Wohngebiet" mit einer Bebauungsdichte von 0,6 bis 1,2 festgelegt.

In Abstimmung mit anderen Abteilungen wurde der Bebauungsplan durch das Stadtplanungsamt erstellt.

Ziel des Bebauungsplanes ist es, für das Planungsgebiet eine geordnete bauliche Entwicklung im Sinne der Ausweisung "Wohngebiet hoher Dichte" sicherzustellen.

# 2. Verfahren

Der 04.21.0 Bebauungsplan wurde in der Zeit vom 15.10.2015 bis zum 10.12.2015 (8 Wochen) öffentlich aufgelegt. Es erfolgte am 24.11.2015 auch eine Bürgerinformationsveranstaltung in der Schrödingerschule.

Die grundbücherlichen Eigentümer der Grundstücke im Bebauungsplangebiet sowie die für die örtliche Raumplanung zuständige Fachabteilung des Amtes der Stmk. Landesregierung wurden angehört (Anhörungsverfahren gemäß § 40 Abs 6 Z 1 StROG 2010).

Während der Auflagefrist erfolgte zu den Parteienverkehrszeiten im Stadtplanungsamt eine Auskunfts- und Beratungstätigkeit. Innerhalb der Auflagefrist konnten Einwendungen zum Bebauungsplan schriftlich und begründet bekannt gegeben werden.

# 3. Einwendungen – Änderungen gegenüber dem Auflageplan

Während der Anhörungsfrist langten 4 Einwendungen und 3 Stellungnahmen im Stadtplanungsamt ein.

Bezüglich der Einwendungserledigungen und den Vorbringen bei der Bürgerinformationsveranstaltung wurde der Bebauungsplan redigiert und hat sich in folgenden Punkten inhaltlich geändert:

- Verordnung § 8  $(1)$ , Abänderung: Es entfällt für die Grundstücke Nr. 1774/3 und 1778 die Tiefgaragen-Pflicht. Die Grundstücke sind zu klein.
- Verordnung § 8 (1), es wurde eingefügt (fette Schrift): Bei Neubauten über 3 Wohneinheiten ist.... ein Pkw-Stellplatz in einer Tiefgarage herzustellen.
- Verordnung § 8 (3), es wurde eingefügt (fette Schrift): Oberirdische Kfz-Stellplätze und Fahrbahnen in den Innenhöfen sind nicht zulässig.
- Verordnung § 8 (4), es wurde eingefügt (fette Schrift): Je 35 m<sup>2</sup> Wohnnutzfläche ist ein überdachter Fahrradabstellplatz herzustellen.
- Verordnung § 9 (6), es wurde eingefügt (fette Schrift): Zur Nachbargrundgrenze freistehende Brandwände sind - wenn technisch möglich und der betreffende Nachbar dies nicht ausdrücklich untersagt - durch geeignete Kletterpflanzen (Efeu oder dgl.) flächig zu begrünen.
- Es wird ein  $\S 9(9)$  eingeführt: Vor Neubebauungen sind Einfriedungen vor der Straßenfluchtlinie der Buhnengasse zulässig.
- · Planwerk: es wurden zusätzlich 3 Baumpflanzungen festgelegt.

Diese Änderungen erfolgten aufgrund der Einwendungen und Vorbringen bei der Bürger-Informationsveranstaltung und haben keine Rückwirkungen auf Dritte.

#### 4. Das Planungsgebiet

#### • Bestehende Rechts- und Planungsgrundlagen

- o 4.0 Stadtentwicklungskonzept: Gemäß dem 4.0 Stadtentwicklungskonzeptes der Landeshauptstadt Graz ist im Gebietsbereich die Ausweisung "Wohngebiet hoher Dichte" festgelegt.
- o Flächenwidmungsplan 2002: Im 3.0 Flächenwidmungsplan 2002 der Landeshauptstadt Graz ist das Bebauungsplangebiet als "Allgemeines Wohngebiet mit einem Bebauungsdichtewert von 0,2 -1,2" ausgewiesen.
- o 4.0 Flächenwidmungsplan-Entwurf: Im 4.0 Flächenwidmungsplan-Entwurf ist "Allgemeines Wohngebiet 0,6 - 1,2" festgelegt.
- O Deckplan 1 (Baulandzonierung): Es ist zur Sicherstellung einer geordneten Siedlungsentwicklung durch Verordnung ein Bebauungsplan zu erlassen.
- o Deckplan 2 (Beschränkungszonen für die Raumheizung): Der Bereich liegt in der Beschränkungszone - es gilt für anzeigenpflichtige Heizanlagen das Verbot von festen Brennstoffen.
- O Deckplan 3 (Hochwasserabfluss Mur und Grazer Bäche): Nicht betroffen
- o Karte 1 (Abwasserentsorgung): Bauland kanalisiert
- o Kommunales Energiekonzept: aktuelles Versorgungsgebiet Fernwärme (eine Teilfläche auch: kurz- bis mittelfristig geplantes Erweiterungsgebiet Fernwärme)
- Großräumige Lage:

Das Planungsgebiet liegt nördlich des Zentrums von Graz und etwas weiter nördlich der Keplerbrücke zwischen der Neubaugasse und dem Lendkai.

Der Gebietsbereich wird durch straßenbegleitende Bebauung (Blockrandbebauungen) und teilweise noch gering genutzte Liegenschaften bestimmt. Dabei stammen die Gebäude aus der Gründerzeit und aus jüngerer Zeit.

Entlang der Neubaugasse ist das bestimmende städtebauliche Muster - drei hohe Altbaugeschosse mit Satteldach oder 4 Neubaugeschosse mit Satteldach oder Penthouse-Geschoss - ablesbar.

Der Gebietsbereich ist infolge seiner nahen Lage zum Zentrum als "Wohngebiet hoher Dichte" ausgewiesen und "verträgt" dadurch die bestimmende, 4-geschossige Bebauung plus dazugehörige Dach- oder Penthouse-Ausbildung.

# • Baubestand im Planungsgebiet - alle Gebäude sind Wohngebäude

Im Westen (von Süden beginnend):

- · Neubaugasse 84: gründerzeitliches Wohngebäude, 4-geschossig (davon drei hohe Altbaugeschosse) mit Satteldach
- Neubaugasse 86: 4-geschossig (davon das oberste Geschoß straßenseitig etwas zurückspringend), Flachdach
- Neubaugasse 88: 3-geschossig mit Satteldach
- Neubaugasse 90: 4-bis 5-geschossig mit Satteldach

# Im Osten (von Norden beginnend):

- · Lendkai 123: 1 1/2-geschossig, Satteldach
- Lendkai 121: 4-geschossig, Tonnen- und Flachdach
- Lendkai 119: 2 hohe Altbaugeschosse, hoher Sockel, ausgebautes Satteldach
- Lendkai 117: langgestrecktes, 1 1/2-geschossiges Gebäude

### Im Süden:

• Buhnengasse 8: älteres, langgestrecktes Wohngebäude, 1 1/2-geschossig mit Satteldach. Das Gebäude ist direkt an der nördlichen Grundgrenze situiert.

# • Baubestand am Bauplatz der Antragstellerin

Es befindet sich am Bauplatz das ältere, 1 1/2-geschossige Gebäude Buhnengasse 2, welches im Zuge der Neubebauung abzubrechen ist.

#### • Topographie/Baumbestand

Das Planungsgebiet ist es annähernd eben; ebenso der Bauplatz der Antragstellerin. Im Planungsgebiet sind zahlreiche Bäume im Innenbereich gegeben.

Entlang des Lendkais ist eine Baumreihe im öffentlichen Gut gegeben.

Infrastruktur

Der Gebietsbereich ist mit infrastrukturellen Einrichtungen in mittlerer Entfernung (Lendplatz) gut erschlossen.

#### • Erschließung/Verkehr

### Zufahrt:

Das Planungsgebiet liegt an der Haupterschließungsstraße Lendkai. Zudem ist der Straßenraster von Aufschließungsstraßen mit Neubaugasse, Pflanzengasse und Buhnengasse (diese wird langfristig auf 12,00 m verbreitet) gegeben.

Eine Zufahrt zum Bauplatz der Antragstellerin erfolgt aller Voraussicht nach von der Buhnengasse aus.

# Öffentlicher Verkehr:

Das Planungsgebiet liegt nahe der Wiener Straße (Buslinien - Haltestellen ca. 300 m entfernt). Der Lendplatz ist in mittlerer Entfernung gegeben (zahlreiche Buslinien).

# • Ver- und Entsorgung

Der Gebietsbereich ist voll erschlossen. Die Entsorgung der Schmutzwässer hat über das öffentliche Kanalnetz zu erfolgen. Anschlussmöglichkeiten an den öffentlichen Kanal befinden sich in allen umgebenden Straßen.

Die Oberflächen- und Dachwässer sind durch ein Entsorgungssystem (Versickerung) abzuleiten

Gemäß dem "Kommunalen Energiekonzept" liegt der Bereich in einem aktuellen Versorgungsgebiet Fernwärme (eine Teilfläche auch: kurz- bis mittelfristig geplantes Erweiterungsgebiet Fernwärme).

#### 5. Inhalt des Bebauungsplanes: BEBAUUNG

#### a. Bauplatz der Antragstellerin (Buhnengasse 2 und Baulücke Lendkai):

Der Bebauungsplan ermöglicht im Muster der geschlossenen Blockrandbebauung eine 4-geschossige, etwas zurückgesetzte Bebauung an der Buhnengasse und einen Baulückenschluss am Lendkai. Zudem ist ein zurückspringendes Dachgeschoß (Penthouse-Geschoß) zulässig.

Es besteht hier ein Baupotential von ca. 20 Wohneinheiten.

Da vorerst die möglichen Gebäude an den Ecken Buhnengasse/Lendkai und Buhnengasse/Neubaugasse nicht errichtet werden sollen, ist für die jetzt geplante Bebauung Folgendes u.a. maßgeblich:

• eher niedrige Gebäudehöhe mit maximal 12,60 m (maximal 15,60 m für das Penthousegeschoß)

- Begrenzung der Gebäudetiefe auf maximal 11,00 m.
- · allseitiges, deutliches Zurückspringen des Penthouse-Geschosses
- · Begrünung der entstehenden Brandwände
- Abrücken der Dachterrassen von den Brandwänden
- Keine Dachterrassen über den Penthouse-Geschossen  $\bullet$

#### b. Weiteres Planungsgebiet für den Bebauungsplan:

Im weiteren Planungsgebiet werden die Baumassen in ortstypischer Weise in geschlossener, straßennaher Bebauung festgelegt.

Eine städtebauliche Analyse der Bebauung in dem Gebiet unter Bezug auch auf Neubebauungen im Gebiet zeigt, dass 3-geschossige Gründerzeitgebäude (mit hohen Altbaugeschossen) und dem entsprechend 4-geschossige Gebäude aus neuerer Zeit maßstabsbildend sind.

Zudem sind Dachkörper (Satteldächer) gegeben. Bei neuerer Bebauung sind statt den Steildächern auch zurückgesetzte Dachgeschosse (Penthouse-Geschosse) möglich.

Es werden daher im Bebauungsplan die Höhen der Gebäude mit einer Regelhöhe von maximal 12,60 m festgelegt. Zudem ergeben sich die Möglichkeiten ein Satteldach (bei Baulücken) oder von zurückspringenden Dachgeschossen (Penthouse-Geschosse bei größeren, zusammenhängenden Neubebauungen) zu errichten.

Die Gebäude können innerhalb der Bauflucht- und Baugrenzlinien und der zulässigen Höhen entwickelt werden. Eine Überschreitung der Bebauungsdichte innerhalb dieser Festlegungen ist zulässig. Dies ist auch bei Ausbauten bestehender Dachböden und bei Liftzubauten gegeben. Im Sinne der im Stadtentwicklungskonzept festgelegten Forderung "Freihaltung der Innenhöfe" sind bei bestehenden Gebäuden im Innenbereich Sanierungsmaßnahmen, jedoch keine Zubauten (ausgenommen Wintergärten bis 30  $m<sup>2</sup>$ ) zulässig.

#### 6. Inhalt des Bebauungsplanes: VERKEHRSANLAGEN

#### a. Bauplatz der Antragstellerin:

Hier ist eine Pkw-Parkierung in einer Tiefgarage herzustellen. Für eine Verbreiterung der Buhnengasse sind jene Flächen, die im Flächenwidmungsplan als Verkehrsflächen ausgewiesen sind, mittels Vertrag an das öffentliche Gut zu übertragen. Ein solcher Vertrag wurde bereits abgeschlossen.

### b. Weiteres Planungsgebiet für den Bebauungsplan:

In der Innenzone werden, wenn technisch möglich, Tiefgaragen zugelassen und bei Neubebauungen auf Bauplätzen von über 800 m<sup>2</sup> gefordert. Eine oberirdische Parkierung in den Hofzonen ist nicht möglich. Für eine Verbreiterung der Buhnengasse sind jene Flächen, die im Flächenwidmungsplan als Verkehrsflächen ausgewiesen sind, im Bauverfahren an das öffentliche Gut abzutreten.

# 7. Inhalt des Bebauungsplanes: FREI- und GRÜNRAUMGESTALTUNG

### a. Bauplatz der Antragstellerin:

Der Innenbereich wird intensiv begrünt und u.a. für Kinderspielflächen genutzt. Mindestens drei Pflanzungen mit Laubbäumen sind zu tätigen.

Die Flachdächer bei der neuen Bebauung sind zu begrünen.

### b. Weiteres Planungsgebiet für den Bebauungsplan:

Die Festlegungen im Bebauungsplan sichern die von Bebauung frei zu haltenden Flächen ab (Innenhof).

Somit können die Hofbereiche als Grünflächen ausgebildet bzw. erhalten bleiben. Eine offene Pkw-Parkierung ist nicht zulässig.

Die beabsichtigte Fällung von Bäumen, die der Baumschutz-Verordnung unterliegen, ist gemäß der Baumschutz-Verordnung bei der A10/5, Abteilung für Grünraum und Gewässer, anzuzeigen.

# 8. ALLGEMEINES

- Der 04.22.0 Bebauungsplan besteht aus dem Verordnungstext, der zeichnerischen Darstellung samt Planzeichenerklärung und dem Erläuterungsbericht. Die zeichnerische Darstellung erfolgt im Maßstab 1:500 und auf Basis des digitalen Stadtplanes von Graz.
- Der Plan ist als dreifärbige Plottung ausgeführt, wobei die städtebaulichen Festlegungen in roter Farbe und die Festlegungen betreffend die Grüngestaltung in grüner Farbe dargestellt sind.
- Weitere Festlegungen über diesen Bebauungsplan hinaus können in den einzelnen Baubewilligungsverfahren getroffen werden.

Ab der nachfolgenden Kundmachung im Amtsblatt wird der Bebauungsplan rechtswirksam sein und im Stadtplanungsamt zur allgemeinen Einsicht aufliegen.

Für den Gemeinderat:

(Dipl. Ing. Bernhard Inninger) (elektr. gefertigt)

Beilagen:

- Luftbild Schrägaufnahme mit Angabe des Bebauungsplangebietes und des Bauplatzes  $\bullet$ der Antragstellerin (Quelle Bing)
- Diverse Fotos

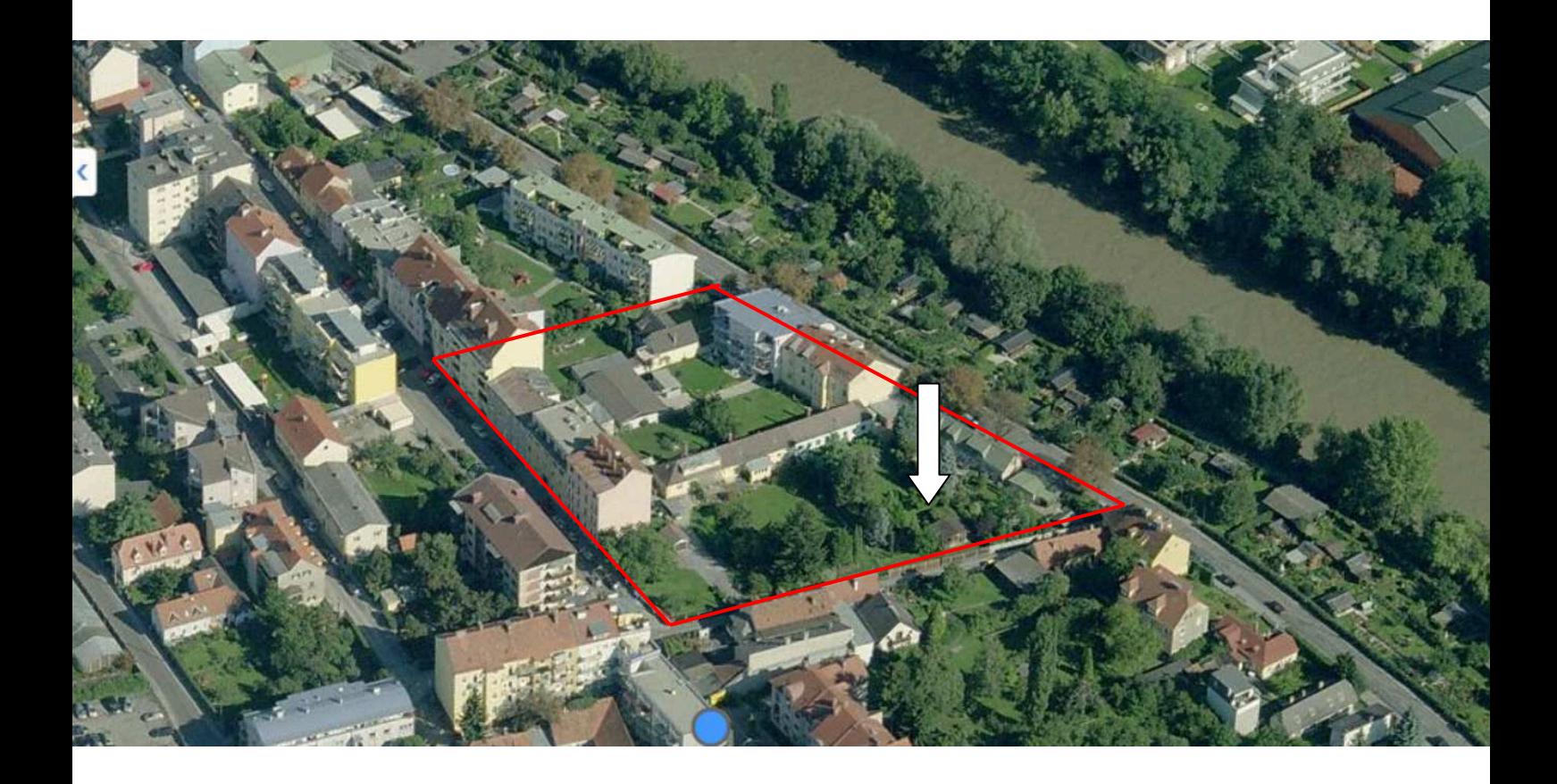

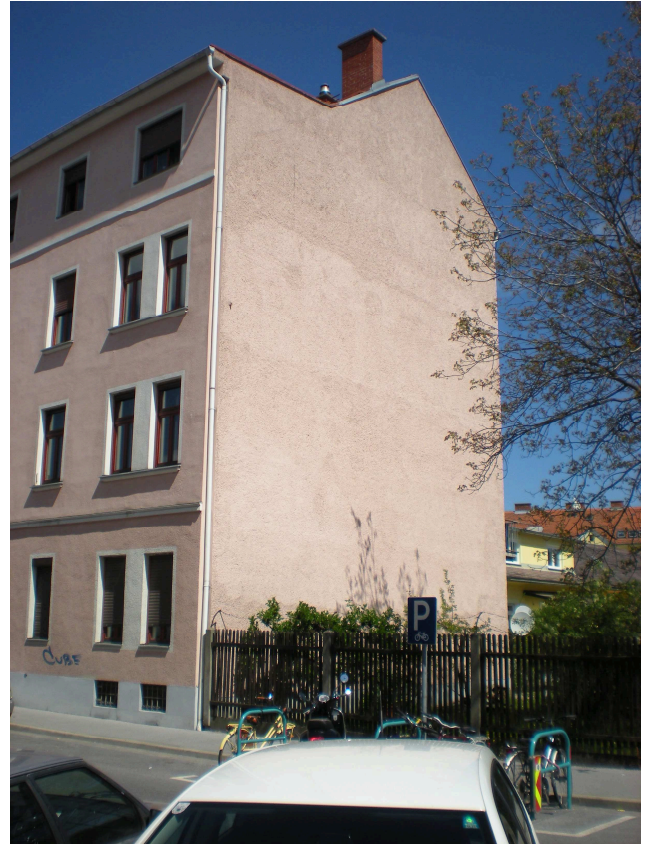

Foto: Neubaugasse 84 von Südwesten aus

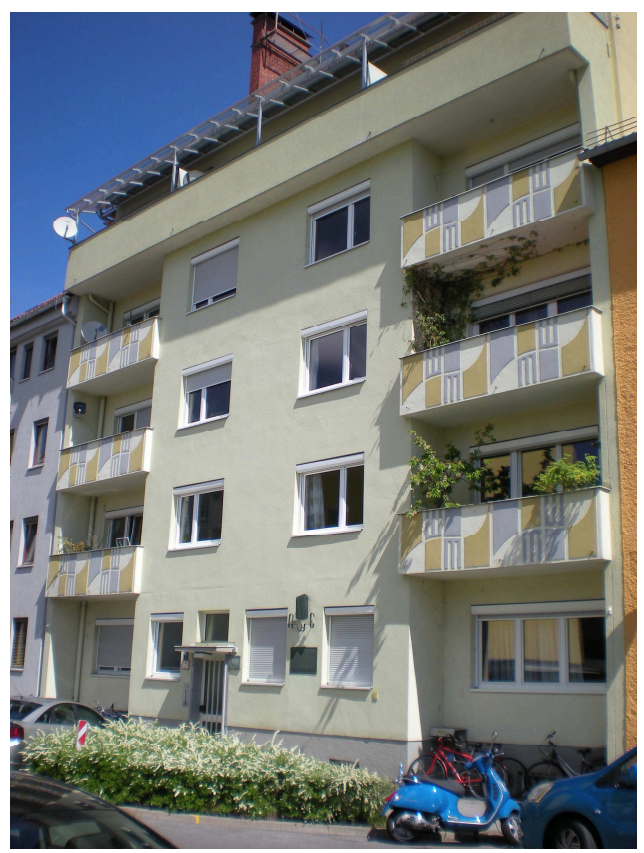

Foto: Neubaugasse 90 von Südwesten aus

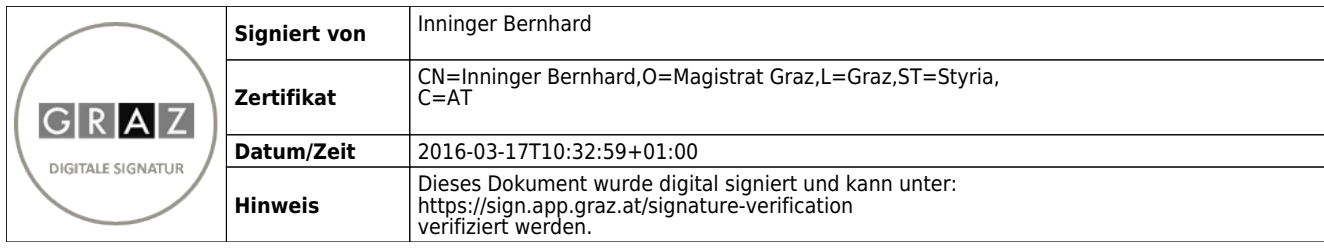